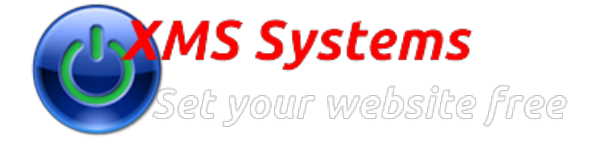

## Defining and Managing XMS Realty Countries

By: Fred Mac Donald Sunday, 13th October 2013

## Countries are only used in the "Traditional Search" facility.

This will allow you to customise the drop down list when the buyer needs to select the Country he/she is interested in.

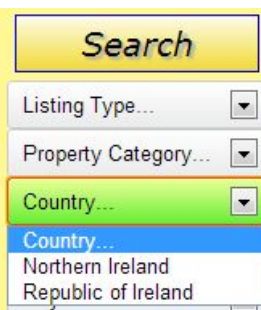

To manage these log in and navigate to the Administration Section **»** Dashboard **»** Manage Property **»** Countries

This is a simple screen to change the type or add a new Country.

You need to add at least one country before you can add any Counties/Provinces or Regions.

Countries are ordered alphabetically by Name to make it easy to find if you have a long list.